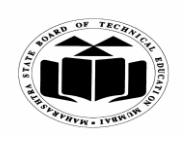

#### **SUMMER 2019 EXAMINATION MODEL ANSWER**

## **Subject: Principles of Database Subject Code:** 22321

#### **Important Instructions to examiners:**

- 1) The answers should be examined by key words and not as word-to-word as given in the model answer scheme.
- 2) The model answer and the answer written by candidate may vary but the examiner may try to assess the understanding level of the candidate.
- 3) The language errors such as grammatical, spelling errors should not be given more Importance (Not applicable for subject English and Communication Skills).
- 4) While assessing figures, examiner may give credit for principal components indicated in the figure. The figures drawn by candidate and model answer may vary. The examiner may give credit for any equivalent figure drawn.
- 5) Credits may be given step wise for numerical problems. In some cases, the assumed constant values may vary and there may be some difference in the candidate's answers and model answer.
- 6) In case of some questions credit may be given by judgement on part of examiner of relevant answer based on candidate's understanding.
- 7) For programming language papers, credit may be given to any other program based on equivalent concept.

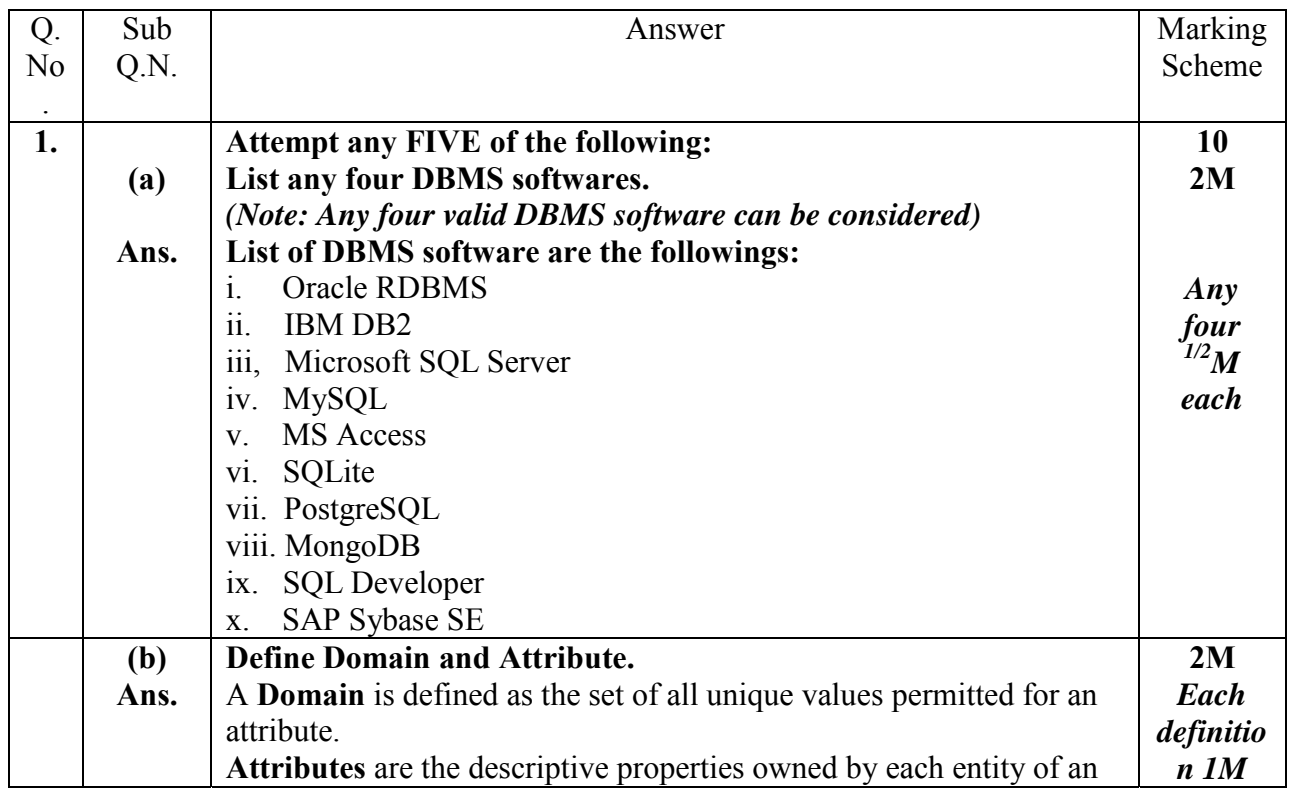

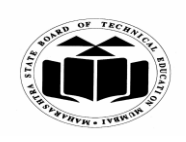

#### **SUMMER - 2019 EXAMINATION MODEL ANSWER**

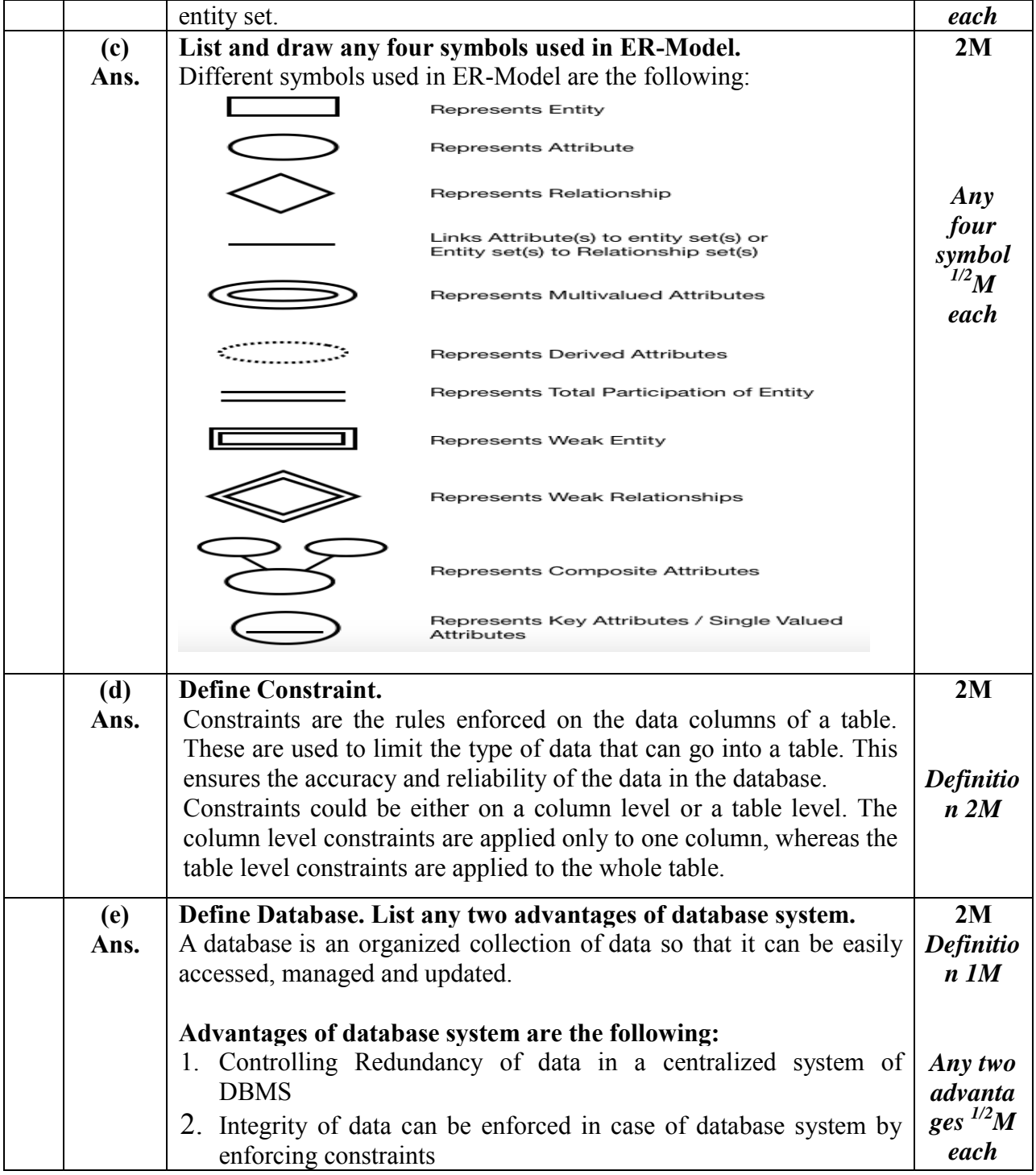

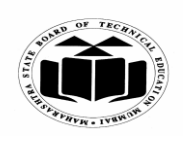

#### **SUMMER 2019 EXAMINATION MODEL ANSWER**

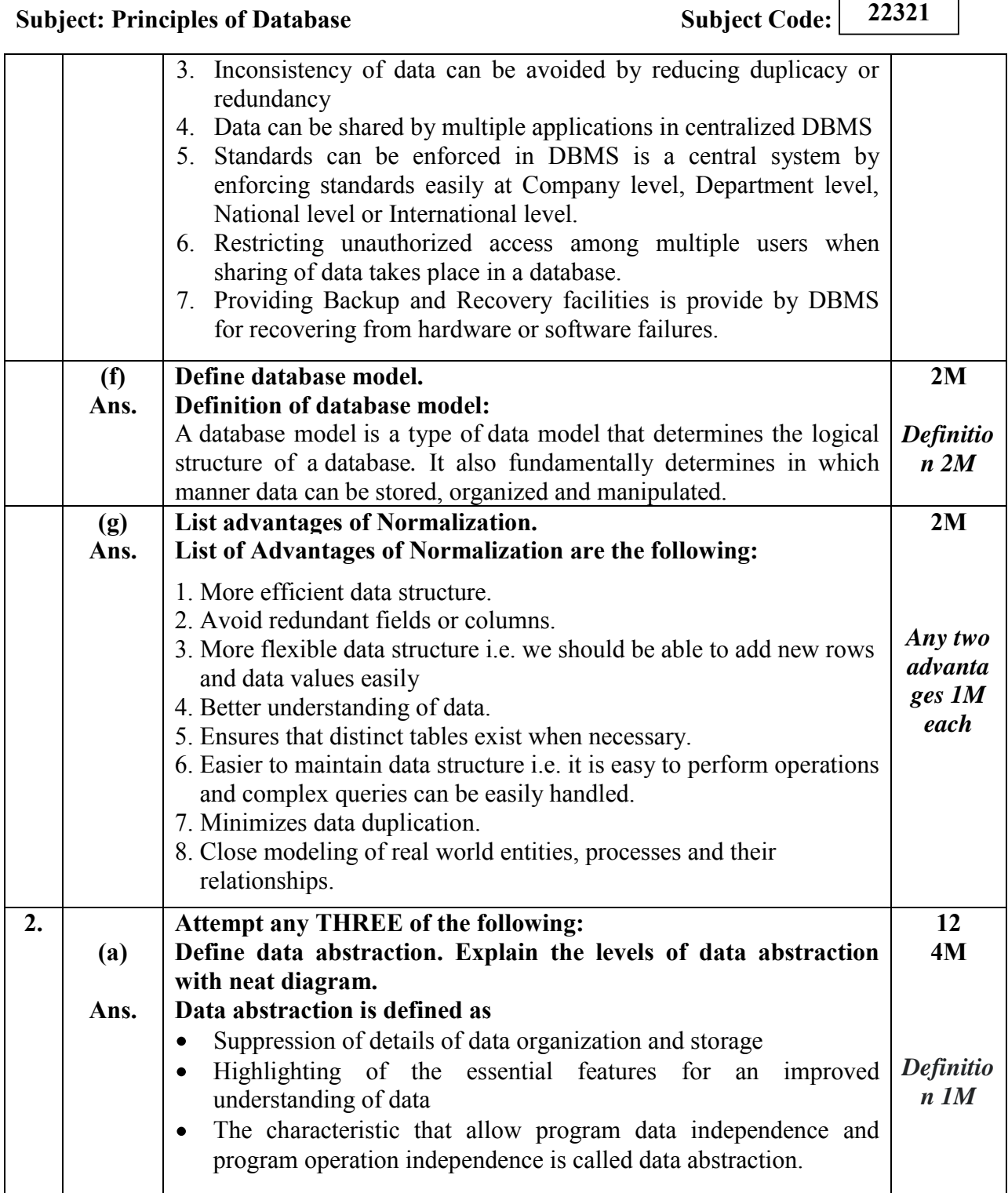

 $\overline{\phantom{a}}$ 

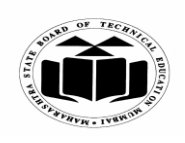

#### **SUMMER 2019 EXAMINATION MODEL ANSWER**

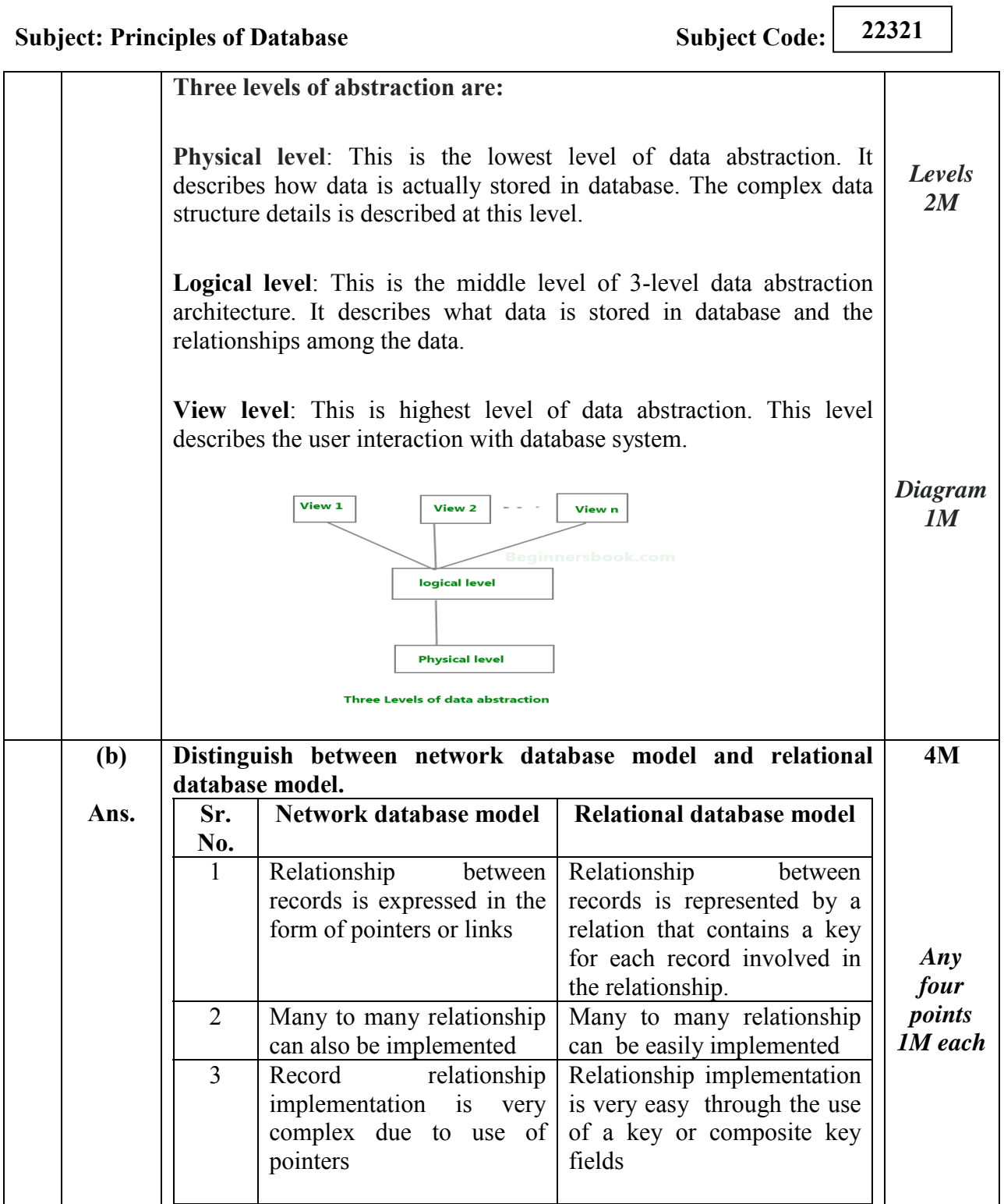

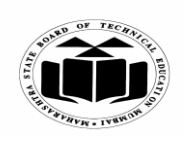

#### **SUMMER - 2019 EXAMINATION MODEL ANSWER**

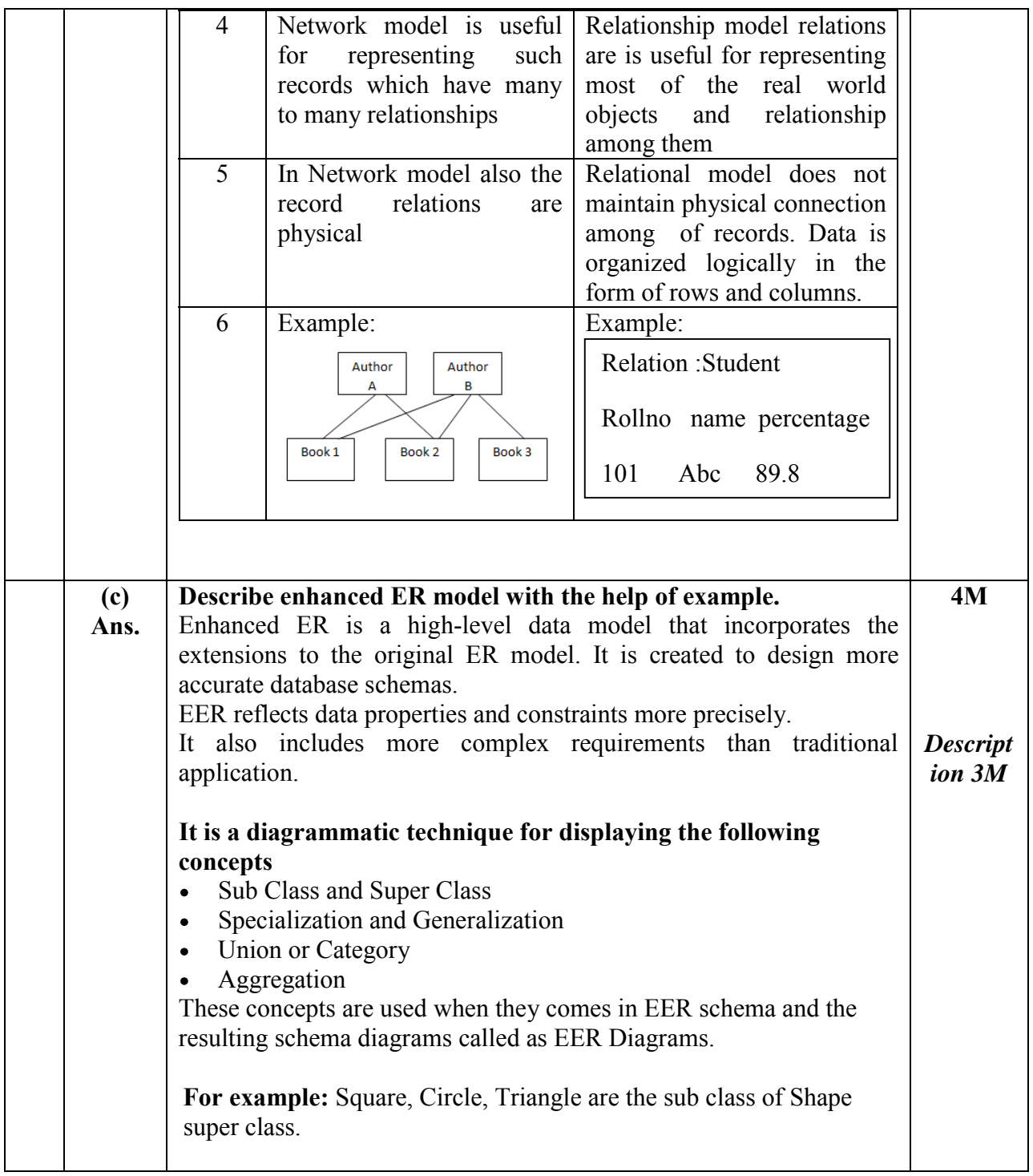

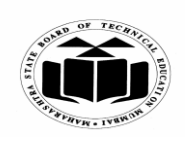

#### **SUMMER 2019 EXAMINATION MODEL ANSWER**

## **Subject: Principles of Database Subject Code:** 22321

Fname Minit Lname *Diagram* Birth\_date Address Job\_type Name Ssn *1M* **EMPLOYEE** Job\_type  $\mathsf{d}$ 'Secretary' 'Engineer' (Typing\_speed) Tgrade Eng\_type 'Technician' **SECRETARY TECHNICIAN** ENGINEER **Compare file system and database system. 4M (d)**  File system **Database system Ans.**  1. File processing don't contain 1. Presence of Self-describing any self describing feature and nature of a database system and neither posses metadata. Metadata. 2. In database system, the 2. In file processing, if any changes to the structure of a file structure of data files is stored in *Any*  may require changing all the DBMS catalog separately *four points* programs that access the file from the access program. This is called program-data *1M each*independence 3.Support of multiple views of 3. File processing system don't the data i.e. Each user may see a support multiple views. different view of the database, which describes only the data of interest to that user 4. It is not possible to share data 4. Sharing of data and multiand multi user transaction user transaction processing i.e allowing a set of concurrent simultaneously among concurrent users in case of file users to retrieve from and to processing system update the database.

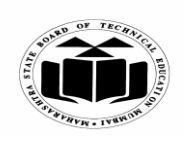

#### **SUMMER 2019 EXAMINATION MODEL ANSWER**

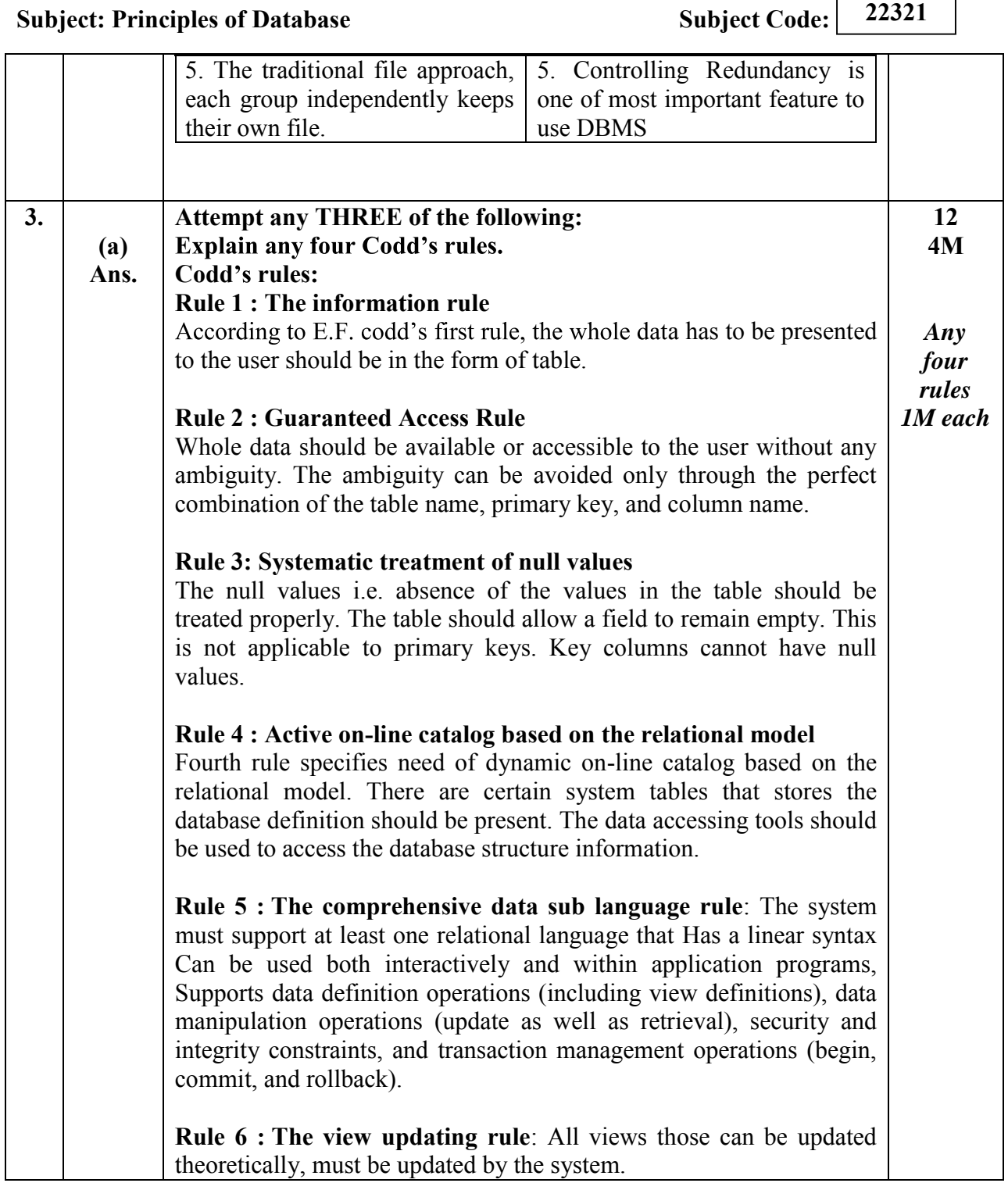

٦

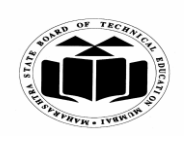

#### **SUMMER - 2019 EXAMINATION MODEL ANSWER**

# **Subject: Principles of Database Subject Code:** 22321

┑

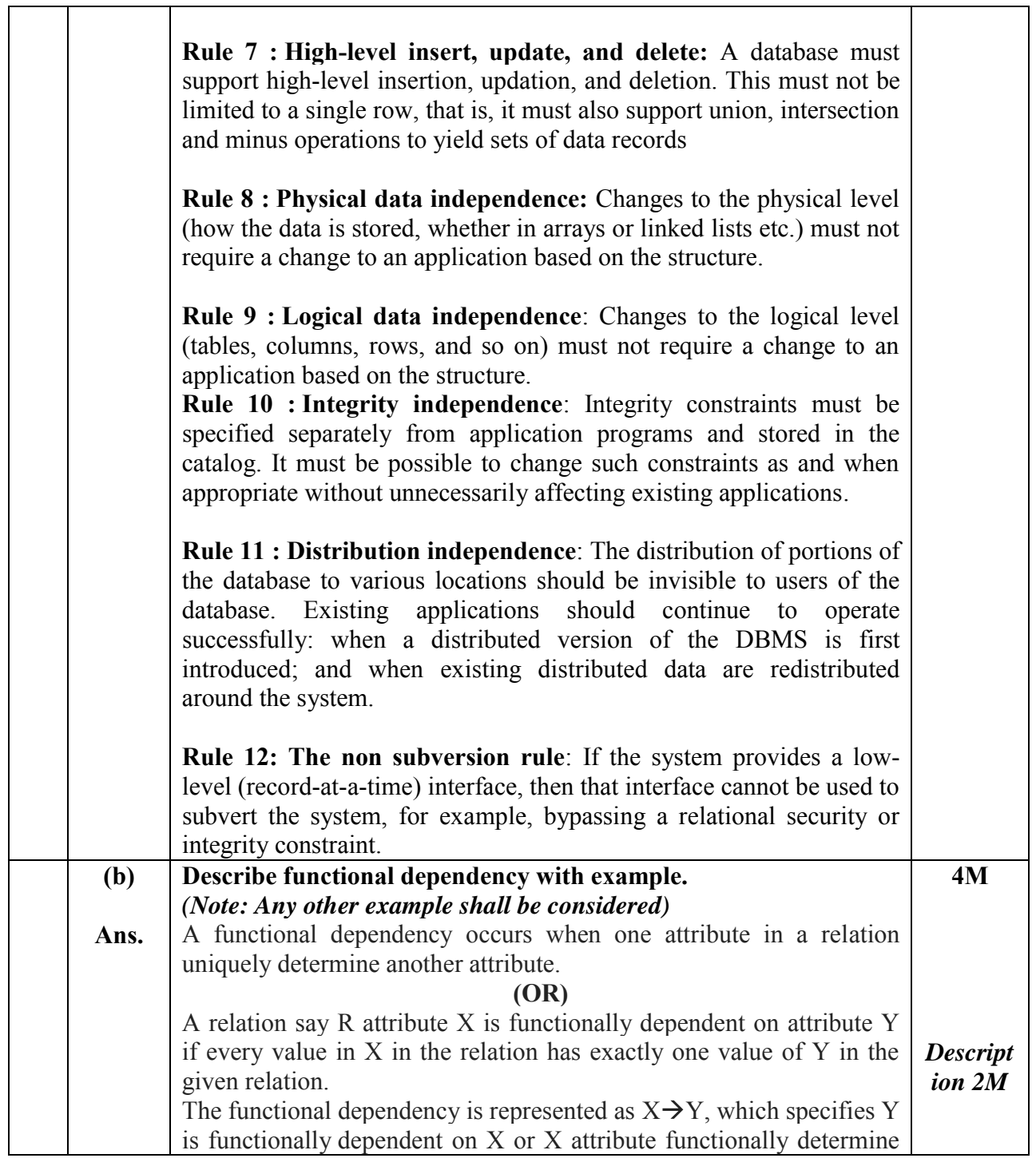

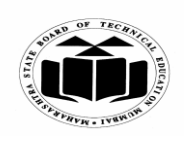

#### **SUMMER 2019 EXAMINATION MODEL ANSWER**

**Subject: Principles of Database Subject Code:** 22321 the attribute Y. **Example:**  Consider table : **Employee( Emp\_Id, Emp\_Name, Emp\_Address)**  Here Emp Id attribute can uniquely identify the Emp Name attribute of employee table because if we know the Emp\_Id, we can tell that employee name associated with it. Functional dependency can be written as: **Emp Id**  $\rightarrow$  **Emp Name** *Example 2M*  **(c) Ans. Explain different types of attributes. Types of Attributes: 1) Simple attributes** : Attributes that cannot be subdivided (i.e are atomic) into subparts are called as simple attributes. E.g: Enroll\_no, RollNo **2) Composite Attributes**: The attributes which can be divided into subparts are called composite attributes. E.g: attribute **name** could be structured as a composite attribute consisting of **first\_name,middle\_name and last\_name 3) Single Valued Attributes:**  The attribute has single value for a particular entity called as single valued attribute. E.g: Student\_id **4) Multivalued Attributes:**  The attribute has set of values for a specific entity called as multi valued attribute. E.g: Phone no is multivalued attribute because employee may have zero, one or several phone no. **5) Derived Attribute:**  The value for this type of attribute can be derived from the values of other related attributes or entities. E.g: Customer entity has attribute age and date of birth. We calculate age from date of birth and current date. **4M**  *Any four types with correct explanat ion 1M each*

Here age is derived attribute and date of birth is base or stored attribute

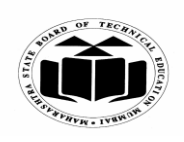

#### **SUMMER 2019 EXAMINATION MODEL ANSWER**

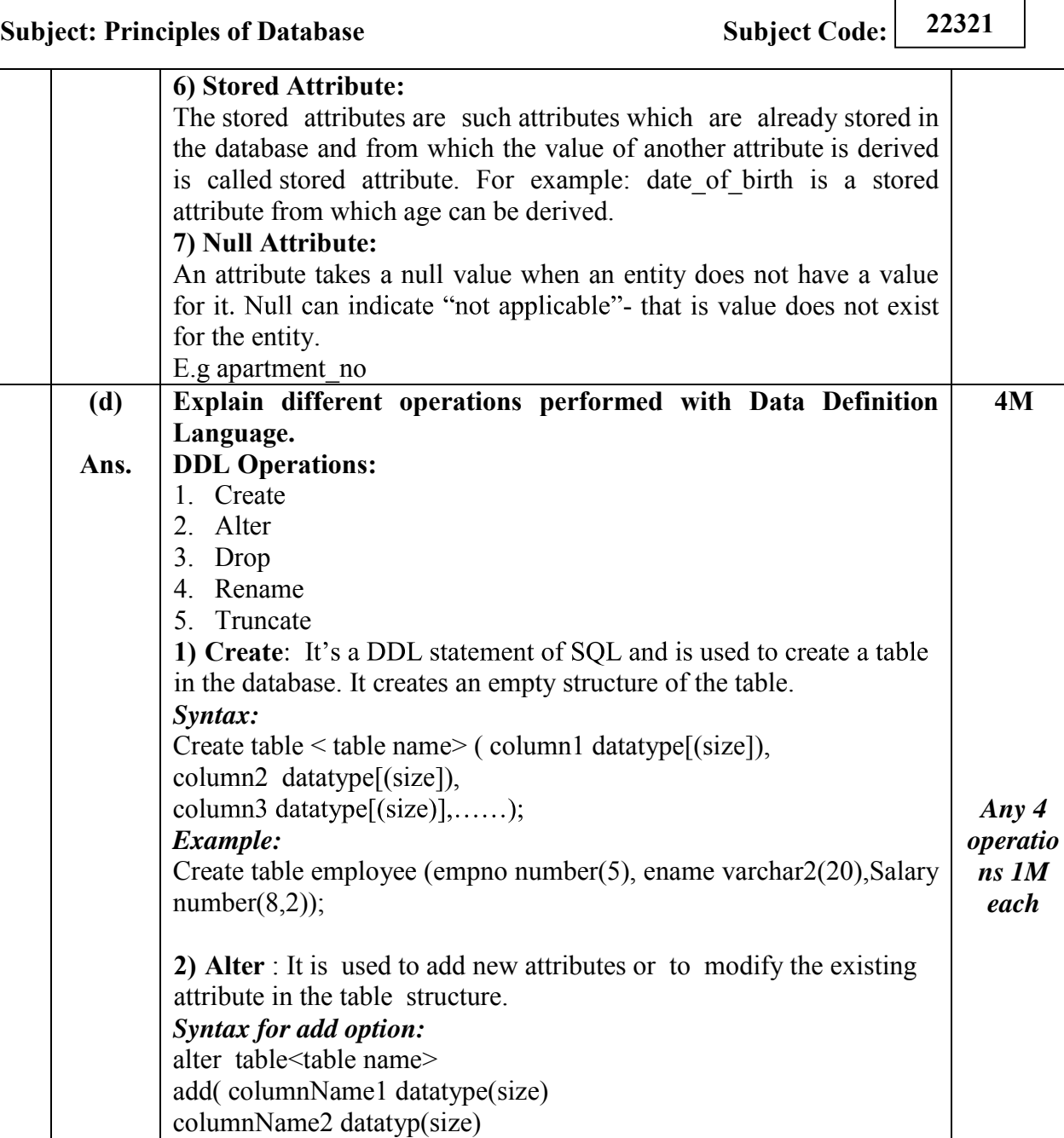

... columnNameNdatatyp(size) );

alter table emp add(sal number(8,2));

*Example:* 

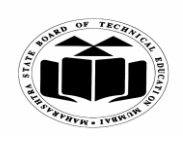

 $\overline{\phantom{0}}$ 

٦

#### **SUMMER - 2019 EXAMINATION MODEL ANSWER**

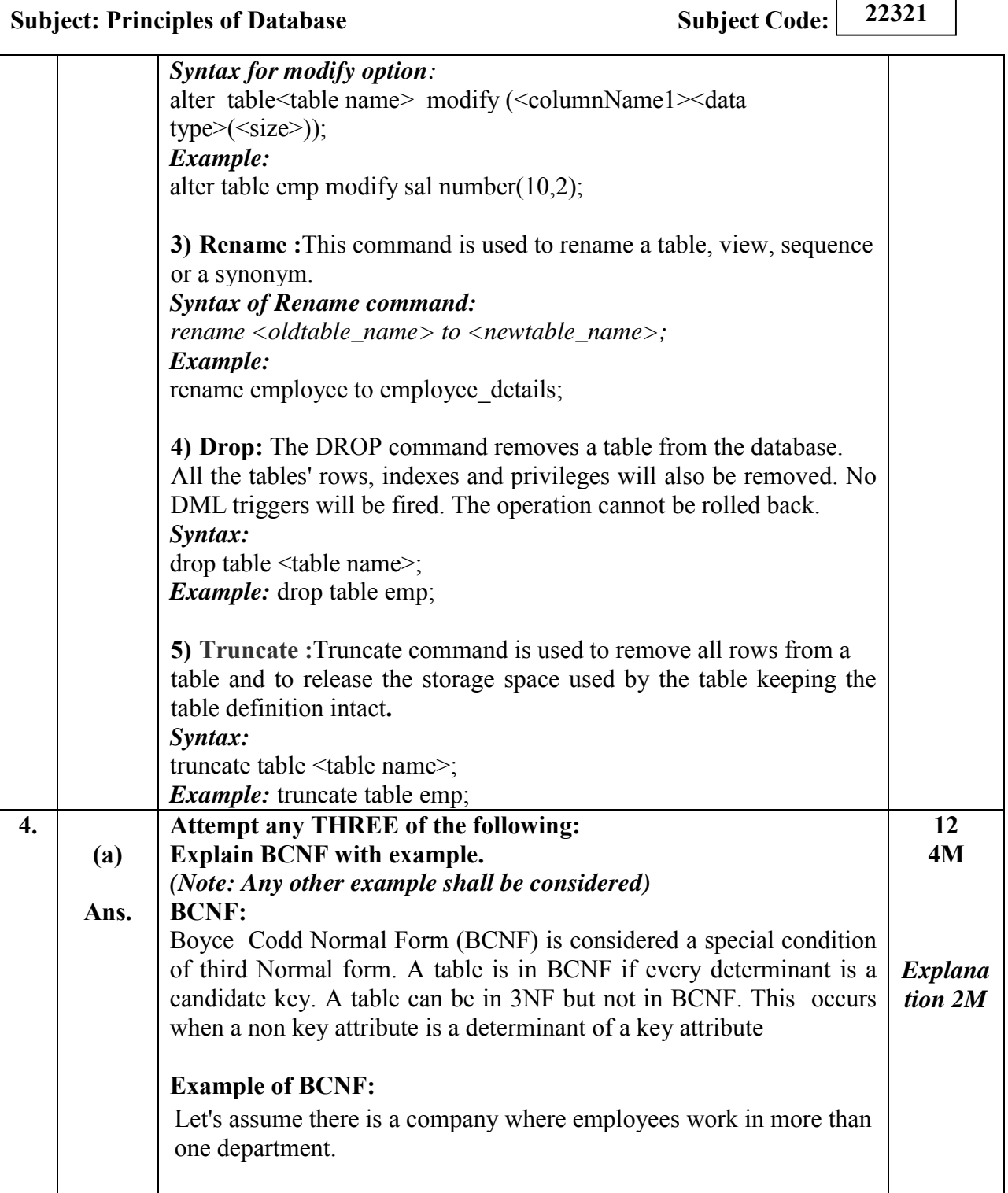

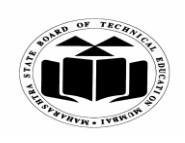

#### **SUMMER 2019 EXAMINATION MODEL ANSWER**

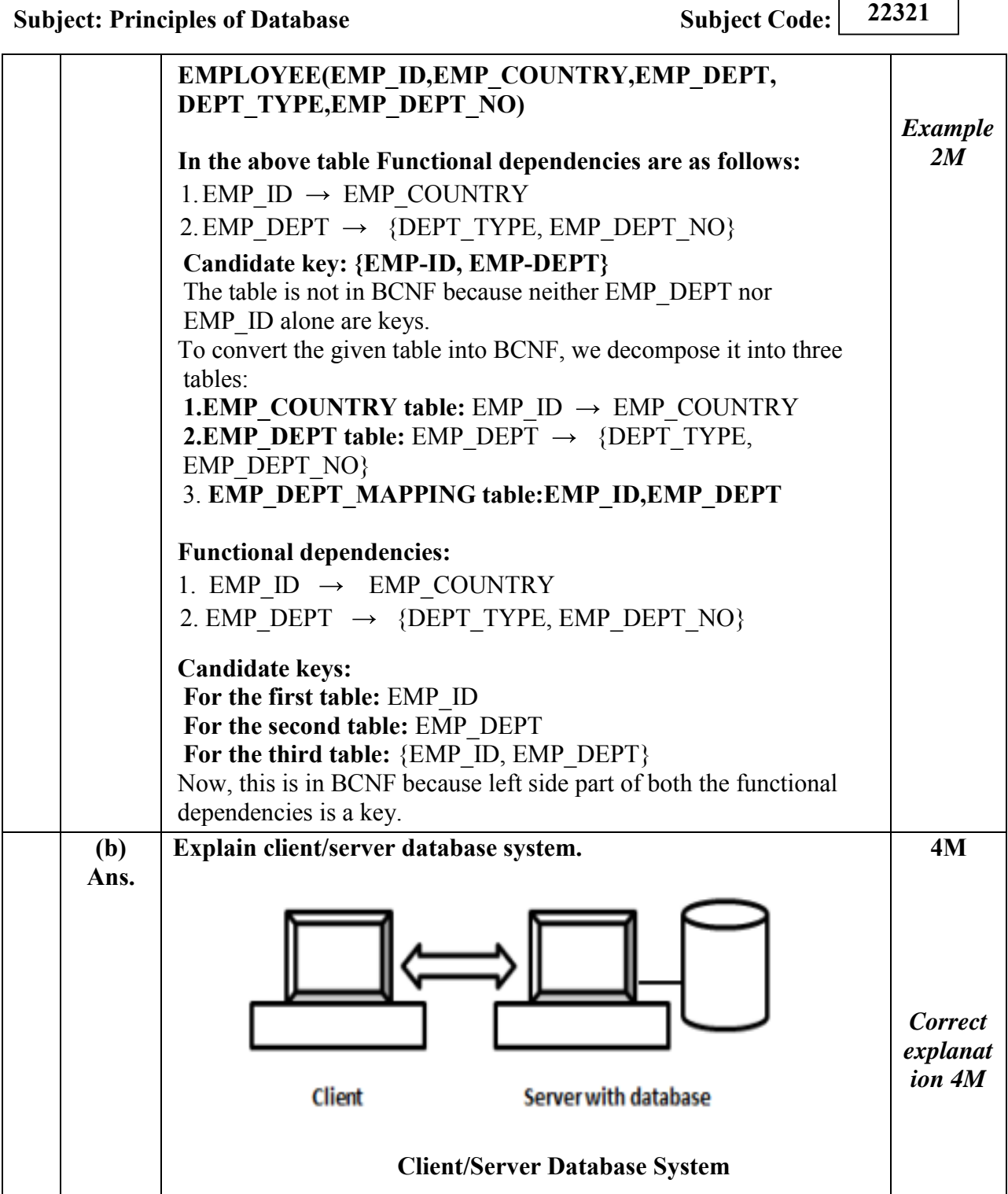

┑

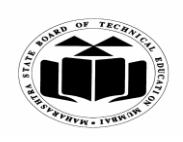

#### **SUMMER 2019 EXAMINATION MODEL ANSWER**

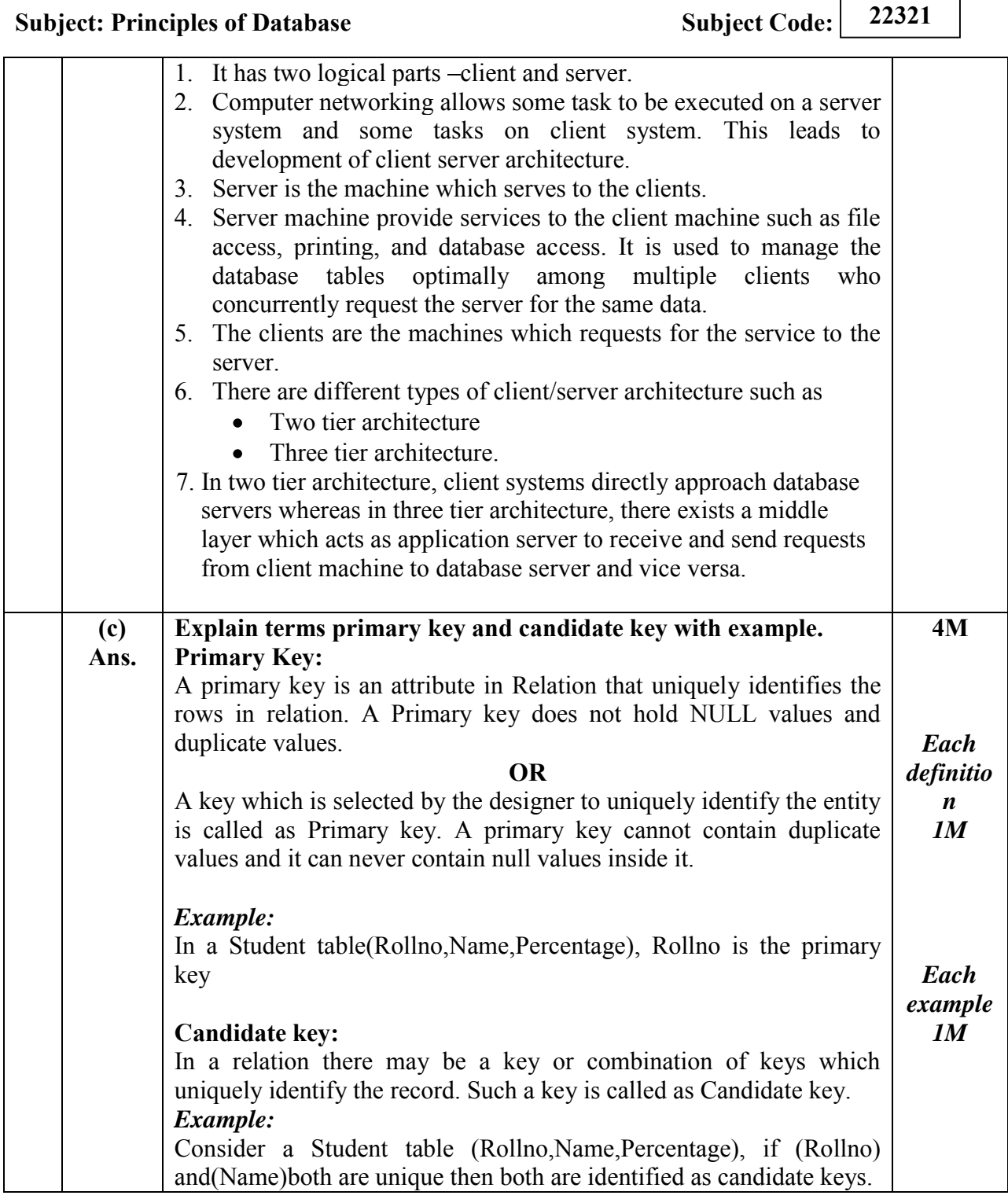

 $\overline{\mathbf{r}}$ 

 $\Gamma$ 

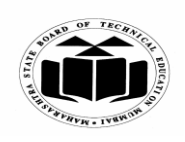

#### **SUMMER - 2019 EXAMINATION MODEL ANSWER**

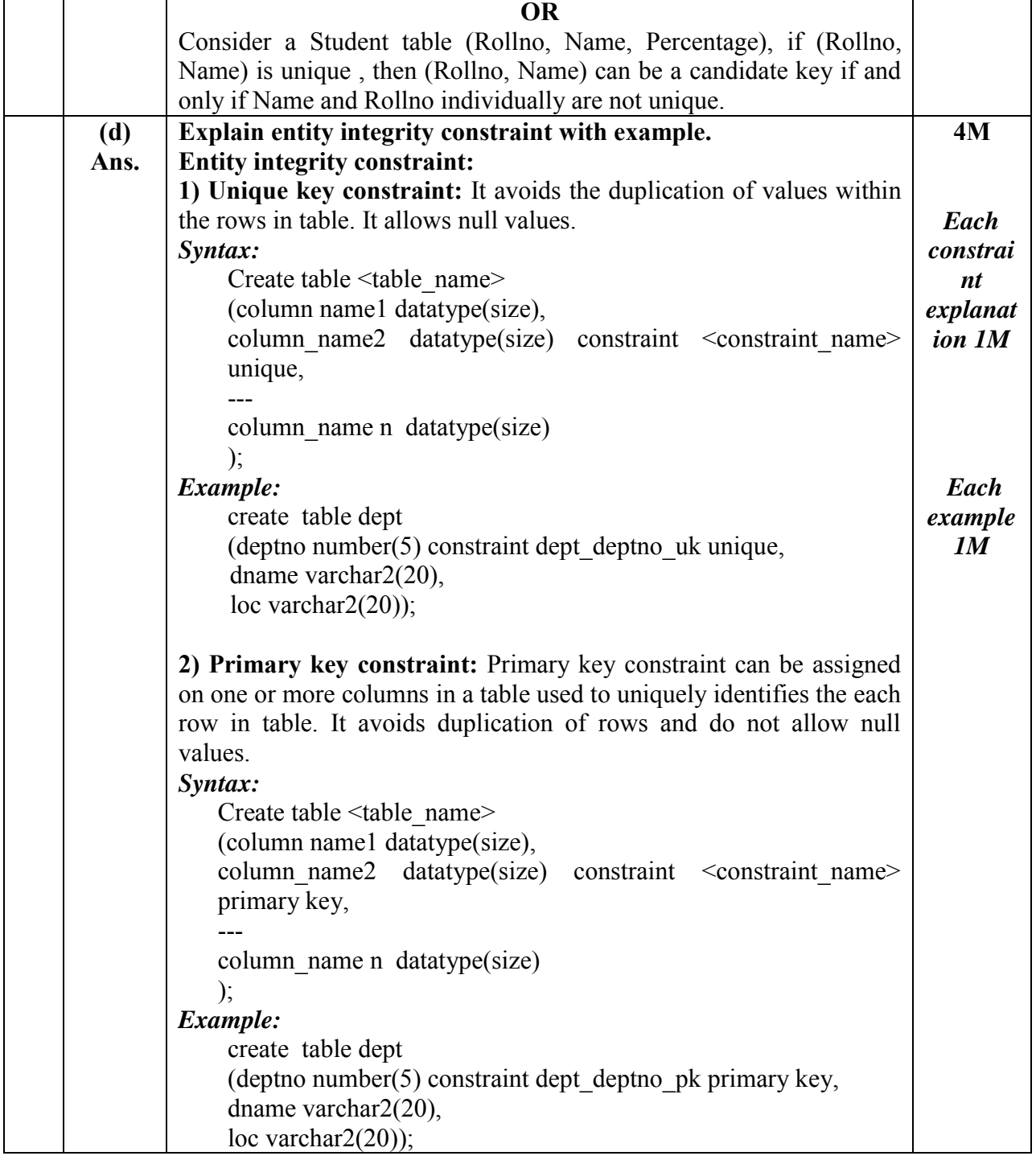

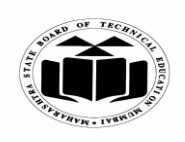

#### **SUMMER 2019 EXAMINATION MODEL ANSWER**

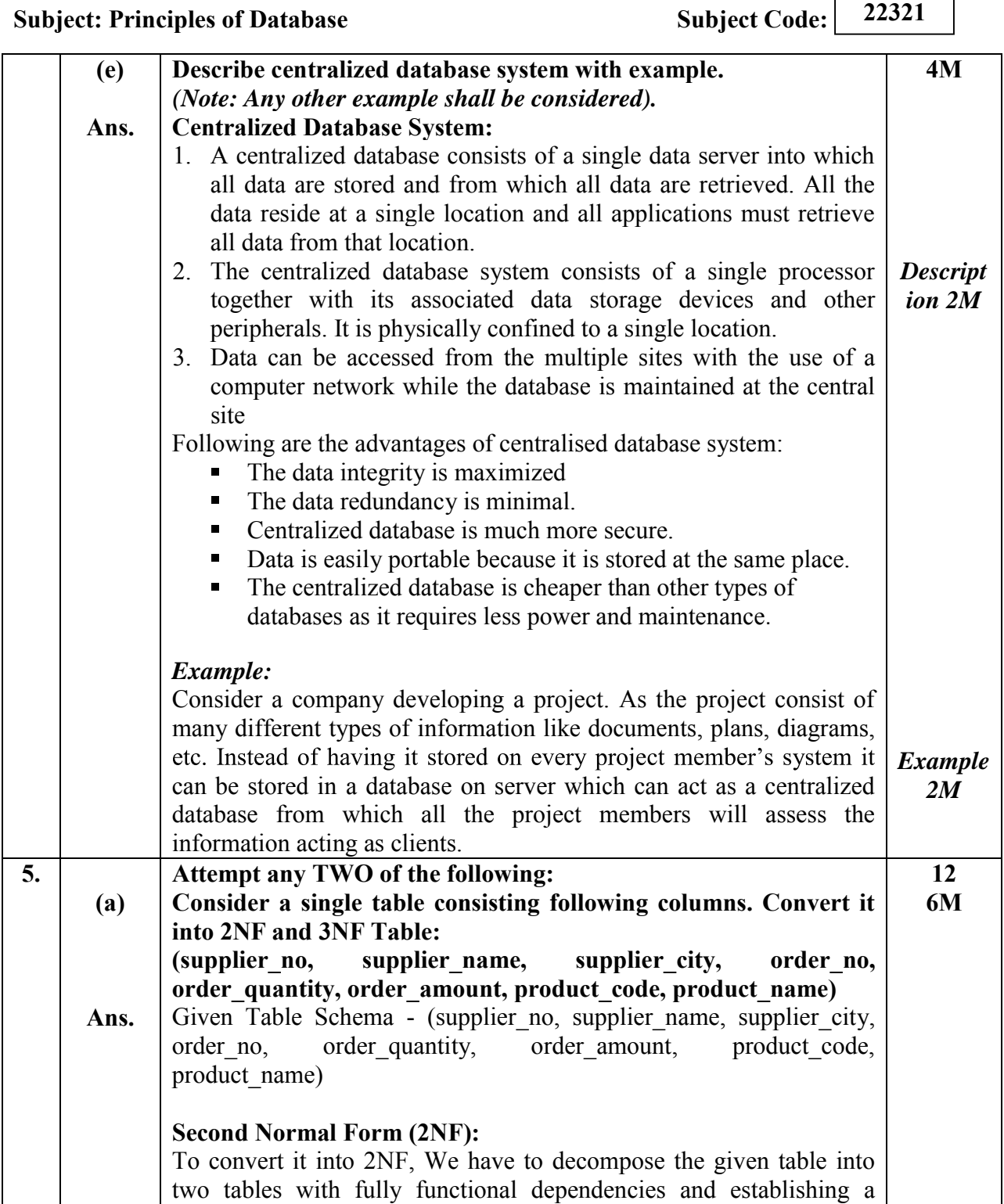

٦

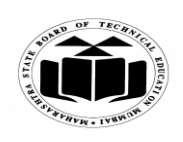

#### **SUMMER - 2019 EXAMINATION MODEL ANSWER**

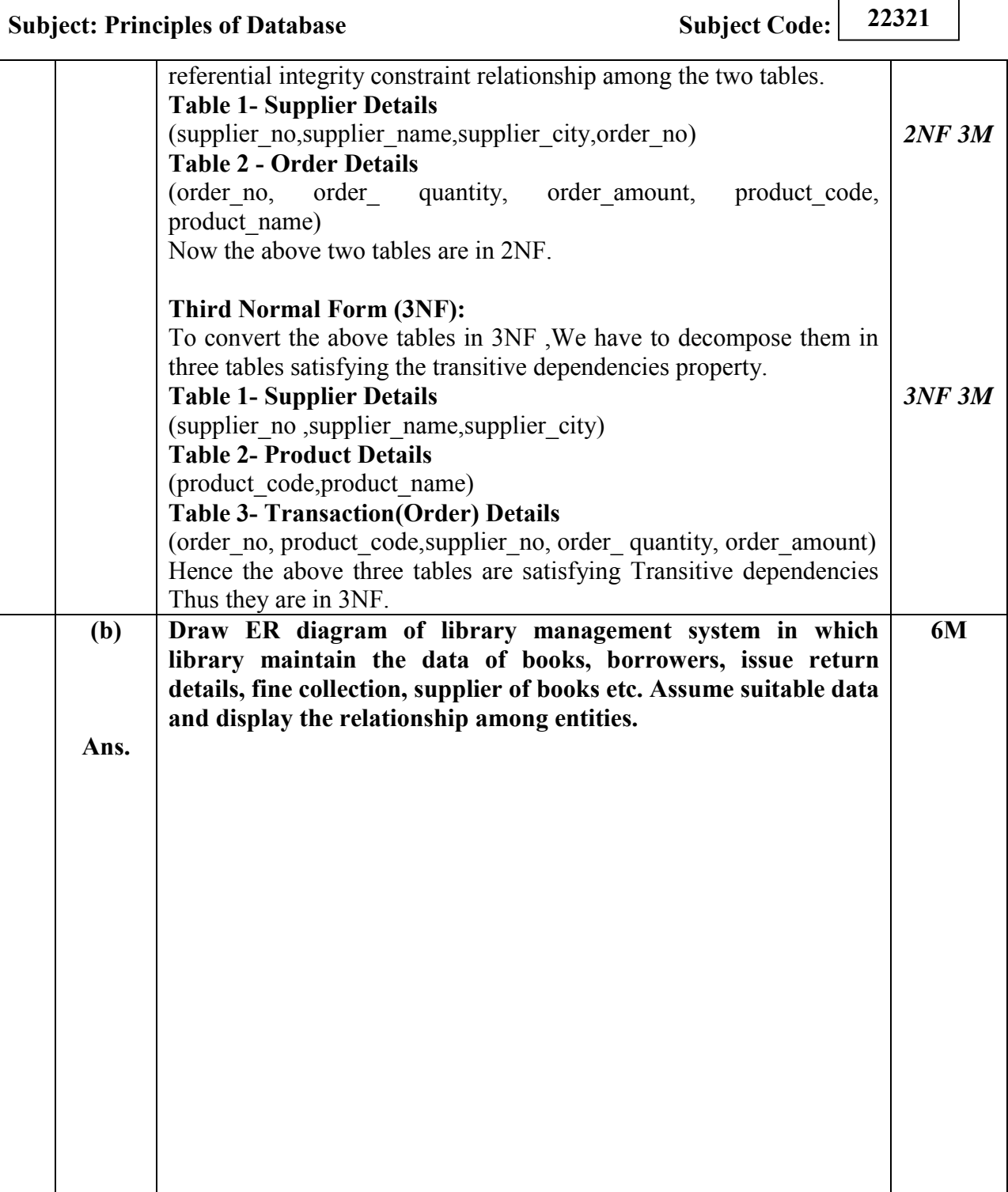

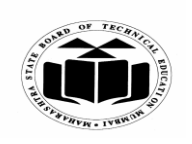

#### **SUMMER - 2019 EXAMINATION MODEL ANSWER**

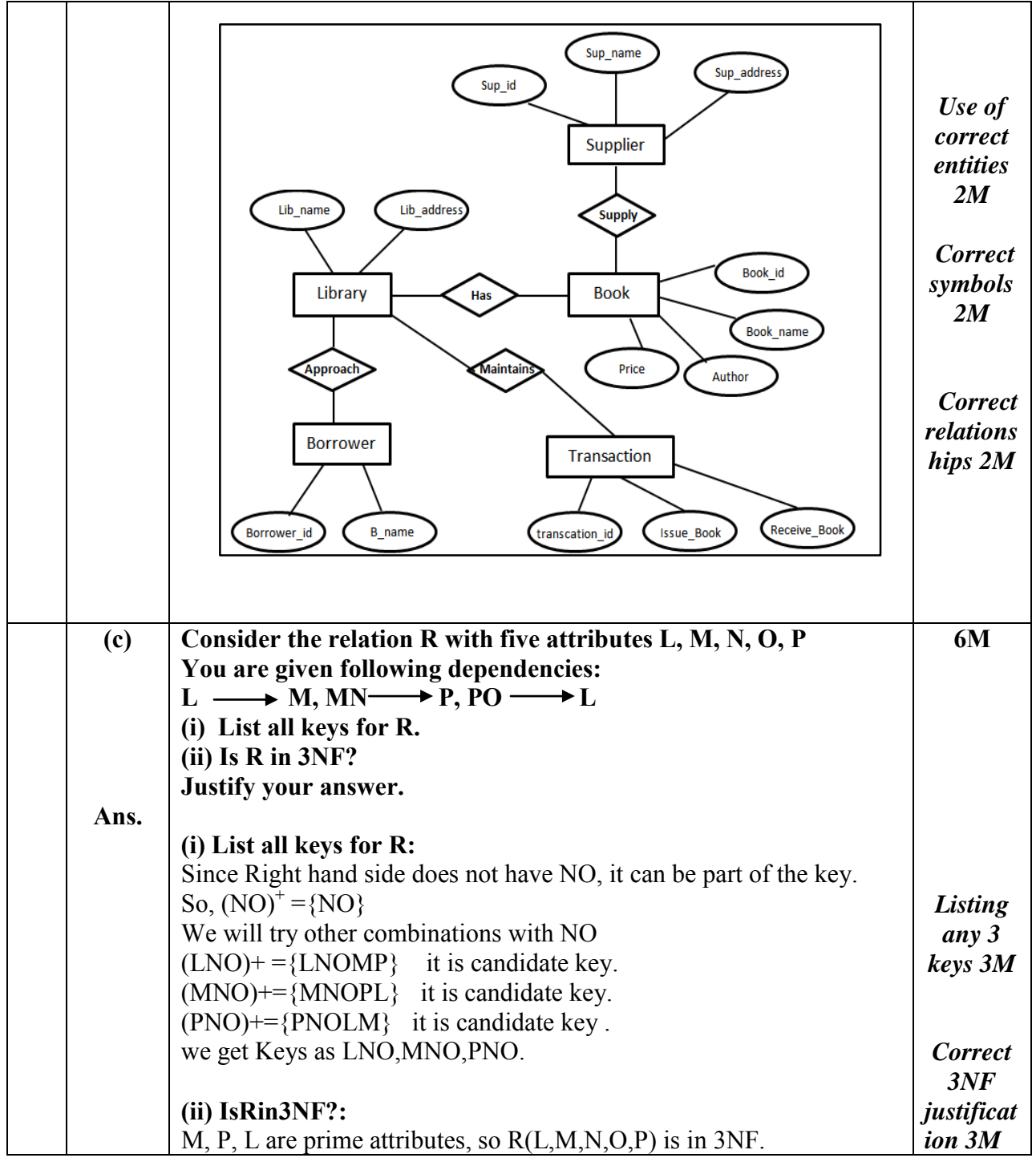

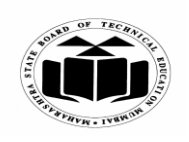

 $\Gamma$ 

 $\overline{\phantom{0}}$ 

#### **SUMMER 2019 EXAMINATION MODEL ANSWER**

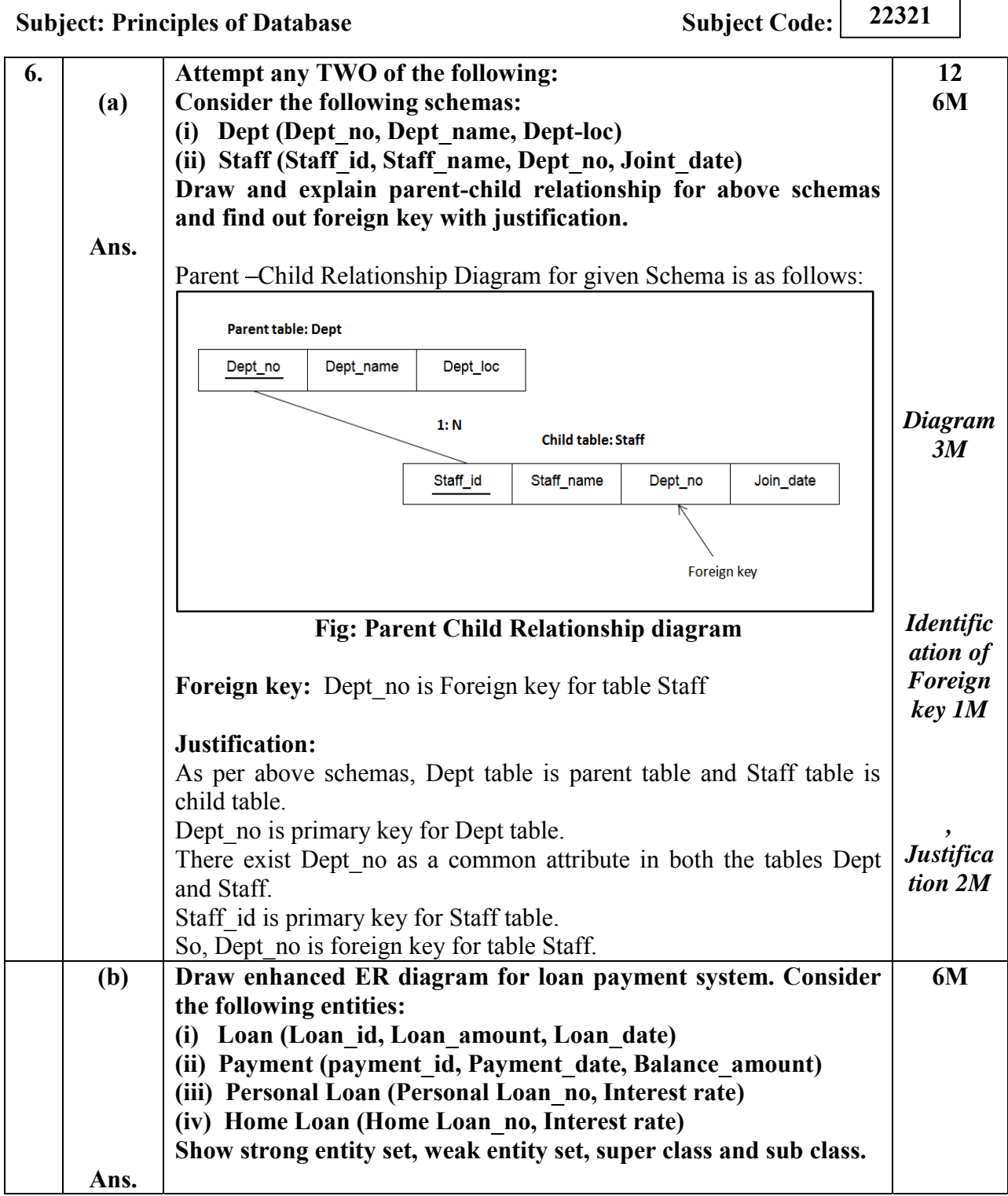

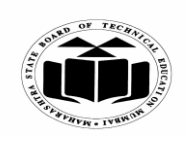

#### **SUMMER 2019 EXAMINATION MODEL ANSWER**

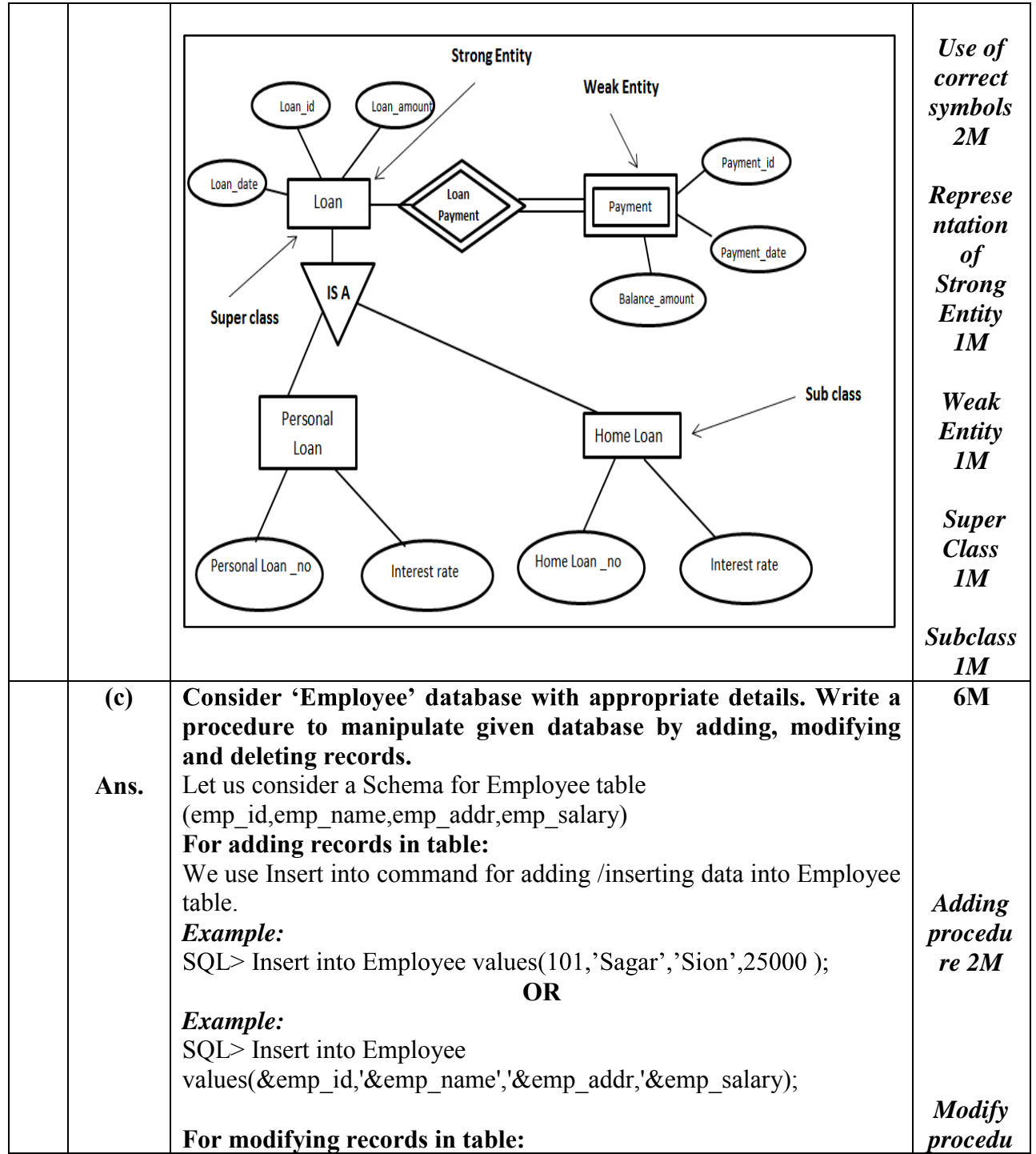

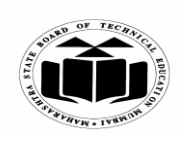

#### **SUMMER - 2019 EXAMINATION MODEL ANSWER**

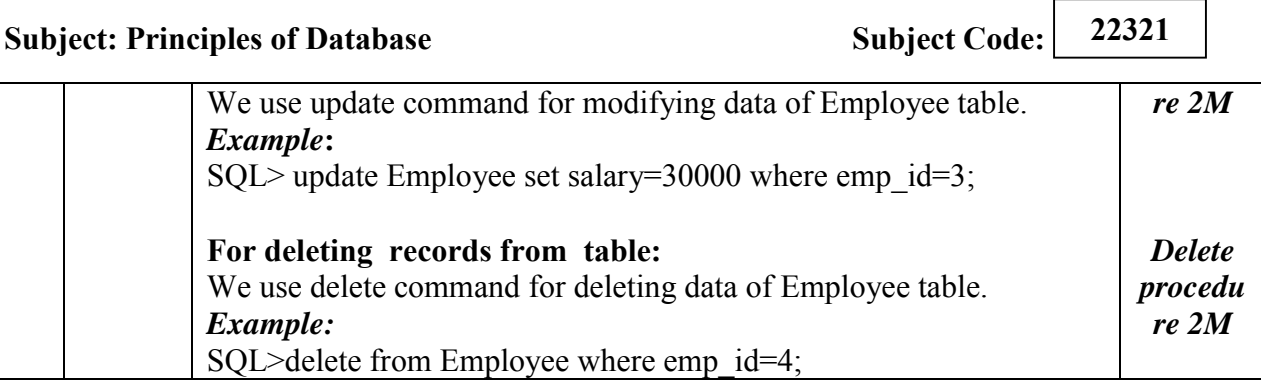